#### **ESTADO DE SANTA CATARINA** PREFEITURA MUNICIPAL DE MONTE CASTELO

83.102.525/0001-65 CNPJ: Rua Alfredo Becker, 385 C.E.P. 89380-000 - Monte Castelo - SC

## **PREGÃO PRESENCIAL**

Nr.: 15/2019 - PR

Processo Administrativo: Processo de Licitação: Data do Processo:

26/2019 15/04/2019

Folha: 1/2

### TERMO DE HOMOLOGAÇÃO E ADJUDICAÇÃO DE PROCESSO LICITATÓRIO

O(a) Prefeito Municipal, JEAN CARLO MEDEIROS DE SOUZA, no uso das atribuições que lhe são conferidas pela<br>legislação em vigor, especialmente sob Lei nº 10.520/02 e em face aos princípios ordenados através da Lei nº 8.666/9 alterações posteriores, a vista do parecer conclusivo exarado pelo Pregoeiro e sua equipe de apoio, resolve:

01 - HOMOLOGAR E ADJUDICAR a presente Licitação nestes termos:

- a) Processo Nr.: 26/2019
- b) Licitação Nr: 15/2019-PR

c) Modalidade: PREGÃO PRESENCIAL

- d) Data Homologação: 02/05/2019
- e) Data da Adjudicação 02/05/2019 Sequência: 0
- f) Objeto da Licitação PREGÃO PRESENCIAL do Tipo MENOR PREÇO - POR ITEM para a CONTRATACAO DE EMPRESA PARA FORNECIMENTO DE BRITA TIPO BICA CORRIDA (BASALTO) e ou Brita 02 NO MUNICÍPIO DE MONTE CASTELO-SC, conforme o presente EDITAL, em especial ao ANEXO I (TERMO DE REFERÊNCIA) e demais anexos, com abertura dos trabalhos e recebimento das propostas e documentação até às 09 00 horas do dia 02 de Maio de 2019

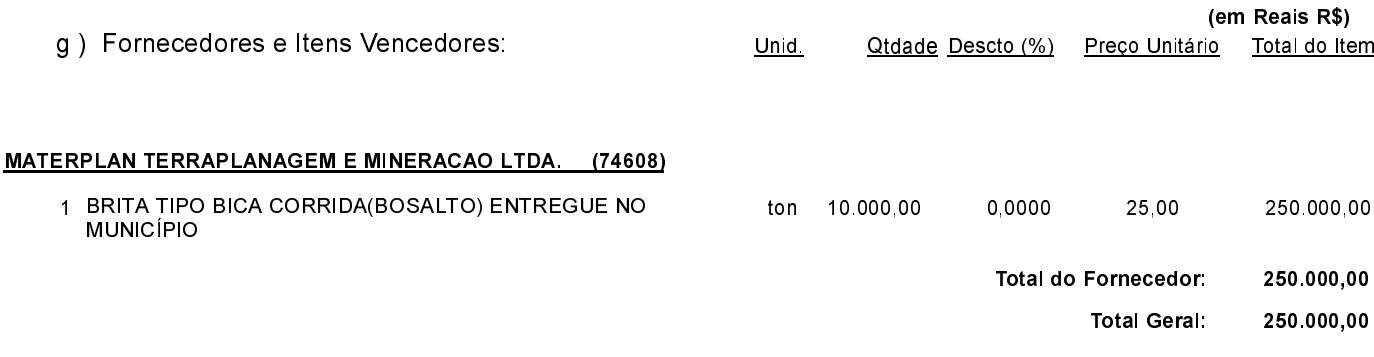

02 - Autorizar a emissão da(s) nota(s) de empenho correspondente(s).

Monte Castelo 2 de Maio de 2019

JEAN CARLO MEDEIROS DE SOUZA PREFEITO MUNICIPAL

## **ESTADO DE SANTA CATARINA** PREFEITURA MUNICIPAL DE MONTE CASTELO

83.102.525/0001-65 CNPJ: Rua Alfredo Becker, 385 C.E.P.: 89380-000 - Monte Castelo - SC PREGÃO PRESENCIAL

Nr.: 15/2019 - PR

Processo Administrativo: Processo de Licitação: Data do Processo:

26/2019 15/04/2019

Folha 2/2

# TERMO DE HOMOLOGAÇÃO E ADJUDICAÇÃO DE PROCESSO LICITATÓRIO

Monte Castelo, 2 de Maio de 2019.

JEAN CARLO MEDEIROS DE SOUZA PREFEITO MUNICIPAL